# **БПОУ ВО «ВОЛОГОДСКИЙ ПЕДАГОГИЧЕСКИЙ КОЛЛЕДЖ»**

# **ФОНД ОЦЕНОЧНЫХ СРЕДСТВ**

# **по экзамену (квалификационному) профессионального модуля ПМ 04. Методическое обеспечение образовательного процесса**

Основная профессиональная образовательная программа – программа подготовки специалистов среднего звена по специальности СПО 44.02.02 Преподавание в начальных классах (программа углублённой подготовки)

**ВОЛОГДА**

Фонд оценочных средств разработан на основе Федерального государственного образовательного стандарта среднего профессионального образования по специальности СПО 44.02.02 Преподавание в начальных классах, утвержденного приказом Министерства образования и науки Российской Федерации № 1353 от 27 октября 2014 г. и рабочей программы профессионального модуля ПМ 04. Методическое обеспечение образовательного процесса

# **Разработчики:**

Гороховская И.В., кандидат педагогических наук, заместитель директора по научно-методической работе БПОУ ВО «Вологодский педагогический колледж»

Сергеева Л. Н., преподаватель БПОУ ВО «Вологодский педагогический колледж»

Кострова О. Н. кандидат педагогических наук, преподаватель БПОУ ВО «Вологодский педагогический колледж»

# **Эксперт:**

Репченко Д.Н., педагог-психолог, преподаватель БПОУ ВО «Вологодский педагогический колледж»

Одобрено на заседании научно-методического совета

**Эксперт от работодателя:** Александрова И.А., заместитель директора МОУ «Начальная общеобразовательная школа № 10» г. Вологды

## **ОЦЕНОЧНЫЕ МАТЕРИАЛЫ ДЛЯ ЭКЗАМЕНА (КВАЛИФИКАЦИОННОГО)**

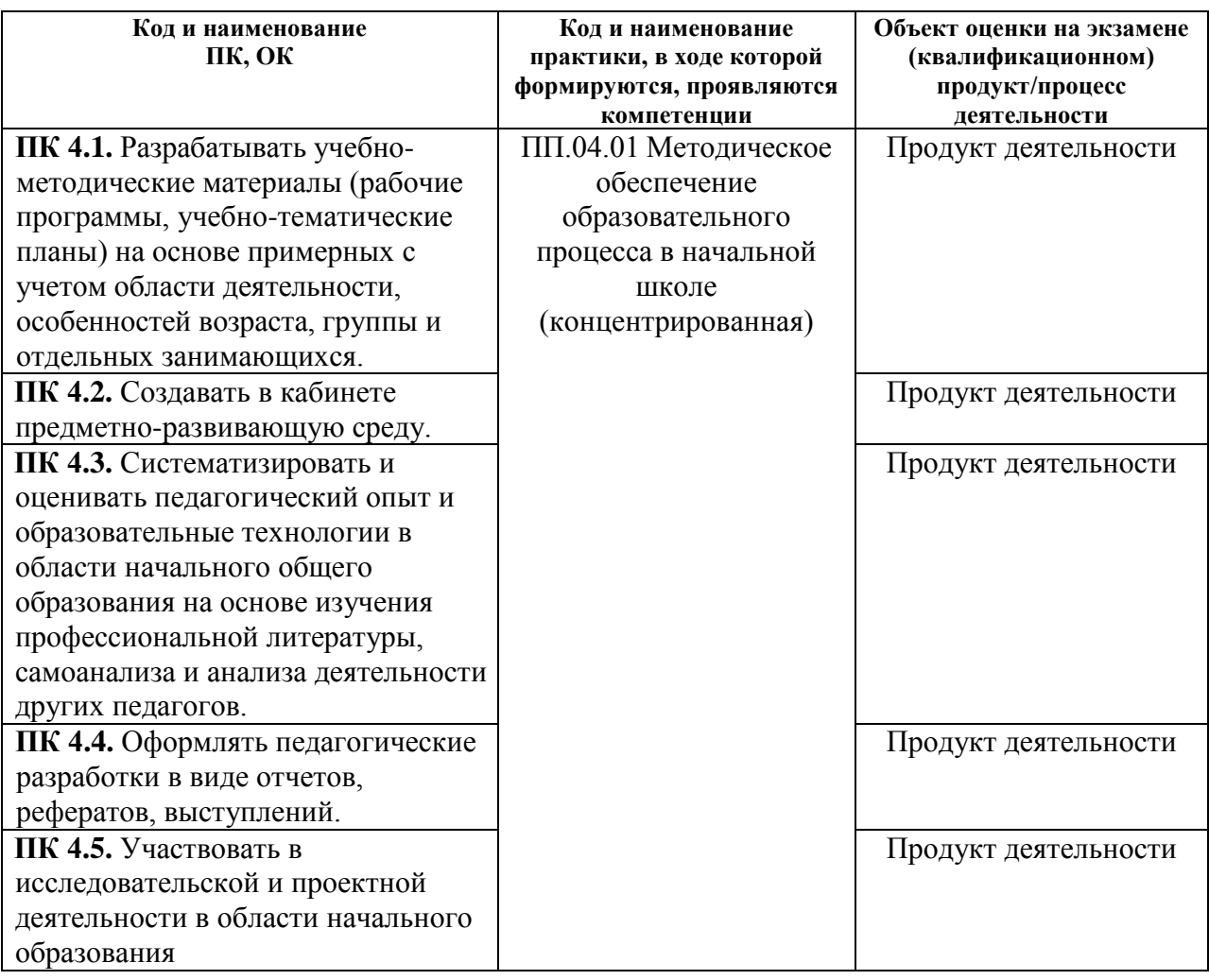

### **1. Условия и форма проведения экзамена (квалификационного)**

#### **Форма проведения экзамена (квалификационного).**

Итоговый контроль освоения вида профессиональной деятельности *Методическое обеспечение образовательного процесса* осуществляется на экзамене (квалификационном).

Экзамен предполагает выполнение практического задания, определенного экзаменационным билетом, в режиме реального времени.

В случае неблагоприятной эпидемиологической ситуацией образовательный процесс осуществляется в условиях электронного обучения и дистанционных образовательных технологий, квалификационный экзамен проводится дистанционно и также предполагает выполнение практического задания, определенного экзаменационным билетом, в режиме реального времени.

## **Условия организации экзамена (квалификационного)**

Условием допуска к экзамену (квалификационному) является положительная аттестация по всем МДК и производственной практике по профессиональному модулю 04.

Студенты заранее знакомятся с примерными вариантами заданий. Содержание конкретного задания студенты узнают непосредственно на экзамене. В день экзамена студенты получают задание в соответствии с выбранным номером билета, выполняют его, затем представляют устно результат его выполнения (в случае дистанционной формы сдачи экзамена – прикрепляют результат к соответствующему инструменту на портале не позднее указанного времени).

На выполнение практического задания студенту дается 2 часа. Деление на подгруппы не предусмотрено.

Если экзамен осуществляется дистанционно, примерные варианты заданий размещаются на образовательном портале колледжа. На выполнение практического задания студенту дается 2 часа + 10 минут для получения задания, прикрепления выполненного задания.

#### **2. Перечень заданий, выполняемых в ходе экзамена (квалификационного)**

Примерные варианты заданий:

- 1. Разработать дидактическое средство в соответствии с заданной темой урока с использованием Веб-сервиса LearningApps.org. Определить цель использования дидактического средства. Разработанное дидактическое средство должно включать не менее трех типов заданий, различающихся по способу действия.
- 2. Разработать 6 заданий в соответствии с заданной темой урока с использованием средств программы Smart Notebook. Показать возможности применения разных средств программы: шторки (затенение ячейки), клонирования объектов, перьев, конструктора заданий, интерактивных средств и др.
- 3. Разработать два теста в соответствии с заданными темами урока с использованием интернет-сервисов Plickers и Kahoot.
- 4. Разработать мультимедийный проект в программе Scracth.
- 5. Составьте эскиз и разработайте материалы к стенду по одному из учебных предметов для кабинета начальных классов (предмет, класс будут определены в билете).
- 6. Составьте эскиз и разработайте материалы к тематическому стенду для кабинета начальных классов (тематика будет указана в билете).
- 7. Разработайте паспорт проекта для младших школьников в соответствии с заданной тематикой.

#### **3. Критерии оценивания практических заданий**

- 1. Соответствие методического продукта условиям задания.
- 2. Методическая грамотность в реализации заданного продукта.
- 3. Учет возрастных особенностей младших школьников.
- 4. Эстетичность, аккуратность оформления.

#### **4. Оценка освоения профессиональных компетенции**

**5.**

Оценка сформированности компетенций осуществляется по трехбалльной шкале:

0 – ПК не сформирована

1 – ПК сформирована на низком уровне

2 – ПК сформирована на достаточном уровне

Перевод оценок сформированности ПК в отметку осуществляется следующим образом (Таблица 1):

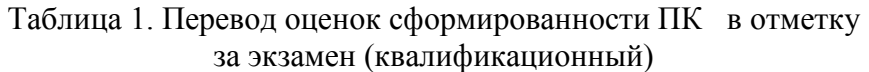

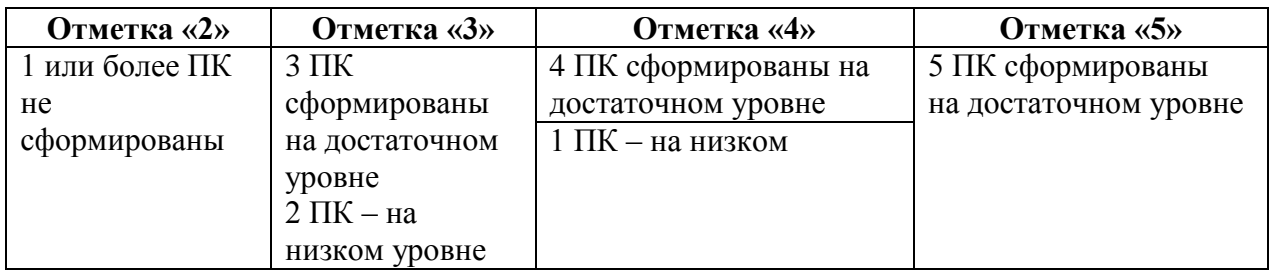

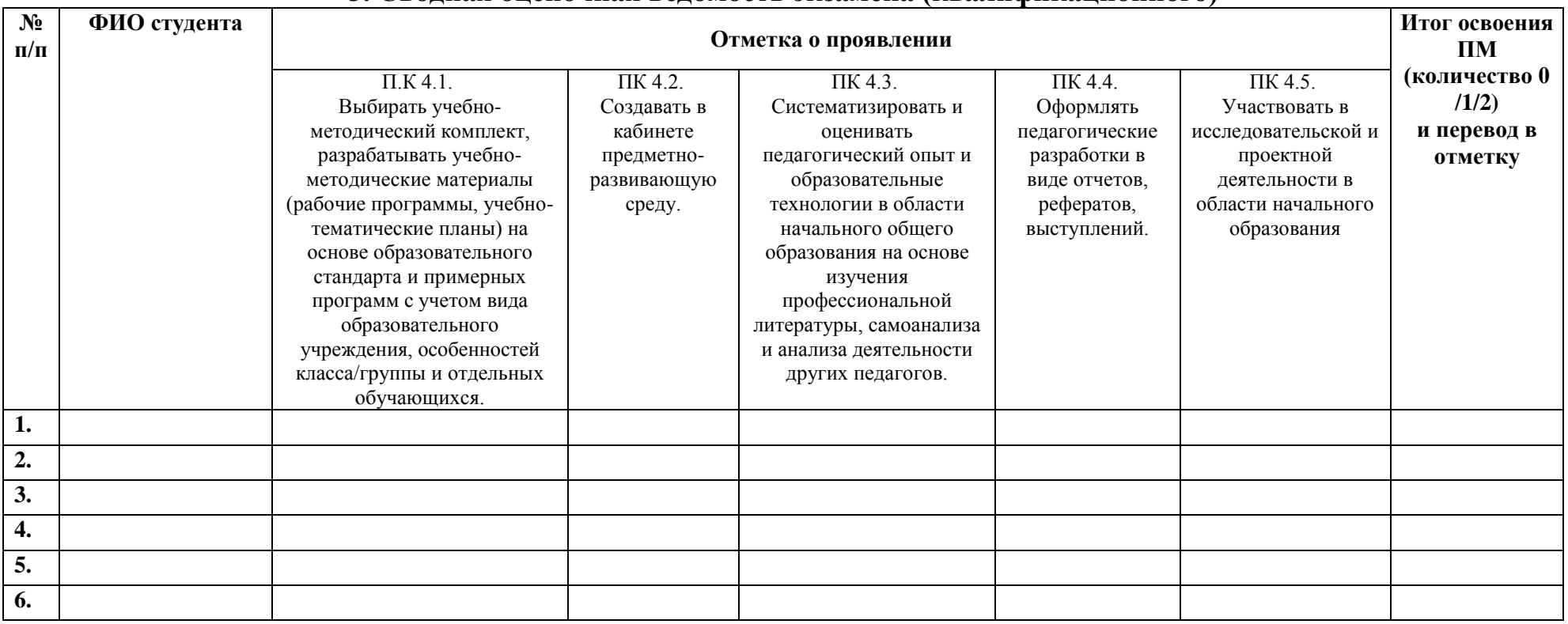

# **3. Сводная оценочная ведомость экзамена (квалификационного)**

**0** – ПК не сформирована; **1** – ПК сформирована на низком уровне; **2** – ПК сформирована на достаточном уровне;

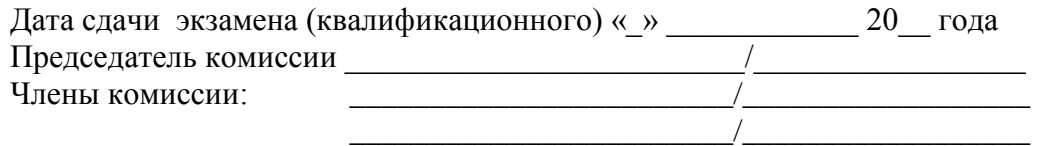

Заключение по итогам экспертизы фонда оценочных средств для промежуточной аттестации по профессиональному модулю ПМ.04 Методическое обеспечение образовательного процесса

Специальность 44.02.02 Преподавание в начальных классах Разработчик: БПОУ ВО «Вологодский педагогический колледж»

Фонд оценочных средств для промежуточной аттестации по профессиональному модулю ПМ.04 Методическое обеспечение образовательного процесса имеет следующую структуру:

- Условия и форма проведения экзамена (квалификационного) /указаны ПК, ОК, наименование практики, в ходе которой формируются, проявляются компетенции, объект оценки на экзамене (квалификационном); продукт/процесс деятельности; форма проведения и условия организации экзамена (квалификационного) - оценка портфолио работ и выполнение заданий в режиме реального времени.
- Перечень и содержание заданий, выполняемых в ходе очной части экзамена (квалификационного): разработка дидактических средств в соответствии с заданной темой урока с использованием Веб-сервиса LearningApps.org.и методическое обоснование разработанных средств (цель и особенности использования дидактического средства); разработка интерактивных заданий в соответствии с заданной темой урока с использованием средств программы Smart Notebook; разработка теста в соответствии с заданными темами урока с использованием интернет-сервисов Plickers и Kahoot; разработка мультимедийного проекта в программе Scracth; составление эскиза и разработка материалов к стенду по одному из учебных предметов для кабинета начальных классов; изготовление эскиза и разработка материалов к тематическому стенду для кабинета начальных классов; разработка паспорта проекта для младших школьников в соответствии с заданной тематикой.

## ВЫВОДЫ:

Содержание фонда оценочных средств для промежуточной аттестации по профессиональному модулю ПМ.04 Методическое обеспечение образовательного процесса соответствует ФГОС СПО по специальности 44.02.02 Преподавание в начальных классах, утвержденному приказом Министерства образования и науки Российской Федерации от 27.10.2014 № 1353, действующей рабочей программе по модулю, учебному плану по специальности 44.02.02 Преподавание в начальных классах.

Фонд оценочных средств для промежуточной аттестации по профессиональному модулю ПМ.04 Методическое обеспечение образовательного процесса является полным и адекватным отображением требований ФГОС СПО, обеспечивает решение оценочной задачи соответствия общих и профессиональных компетенций выпускника этим требованиям.

Содержание фонда оценочных средств для промежуточной аттестации по профессиональному модулю приближено к условиям будущей профессиональной деятельности обучающихся.

Контрольно-оценочные материалы валидны, процедуры и методы оценки объективны, критерии оценки взаимосвязаны с планируемыми результатами.

## ЗАКЛЮЧЕНИЕ:

 $\mathcal{Q}(\mathcal{V})$ 

Фонд оценочных средств для промежуточной аттестации по профессиональному модулю ПМ.04 Методическое обеспечение образовательного процесса рекомендован к утверждению.

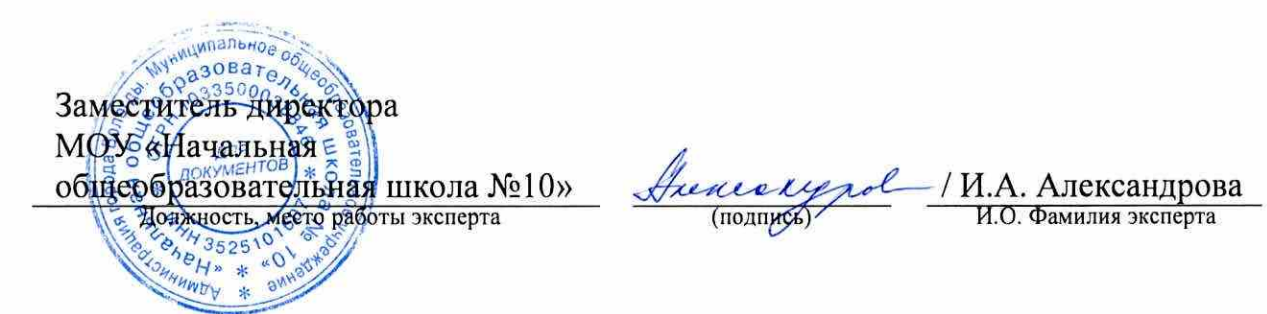

 $\sim 100$ 

y di